**AutoCAD Crack License Code & Keygen Download For PC**

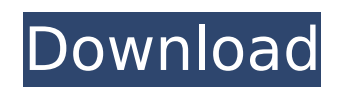

## **AutoCAD Crack+ Serial Key For PC**

AutoCAD is available for the following platforms: AutoCAD 2019 AutoCAD LT 2019 AutoCAD LT 2019 AutoC

### **AutoCAD Crack+ Free License Key [Mac/Win]**

User Interface and application programming interface AutoCAD 2022 Crack features a graphical user interface (GUI), which is the primary interface for the user to interact with the program. The GUI can be used to create, edit, load, save and save with a template a drawing. AutoCAD Crack's native programming interface is an Application Programming Interface (API). Users can implement their own user interface extensions or custom interfaces by using this API. Features The following list shows some of the features in the latest version of AutoCAD. Some of these features also appear in other applications created by Autodesk. Live Design Update It includes the ability to alter any aspect of the drawing at any time. The process is simple and includes: (1) using the Live Paint Tool, the user marks a region (2) once that region is selected, the user changes the drawing (3) AutoCAD will update the drawing throughout the process (4) the user stops modifying the drawing and finalizes it with Live Surface to create a completed drawing file. In simple terms, the user can use this feature to paint directly on a drawing as well as alter the drawing itself. This feature was introduced in AutoCAD 2008, and includes a three-button Live Surface (LS). The LS contains three buttons, including the following: Rez Rez is a tool that lets the user correct (or refine) the placement of existing objects, change the size or material of an object, or apply another editing operation. To apply the Rez tool, the user selects an object or objects, and then: The user starts to zoom in and the previously selected object(s) is displayed in the center of the screen. The user selects a region around the object that is to be changed. When that region is selected, the tool allows the user to correct the object's position, size and/or other attributes. Change Change is a tool that lets the user change the material of objects. To apply the Change tool, the user selects an object, and then: The user starts to zoom in and the previously selected object is displayed in the center of the screen. The user selects a region around the object that is to be changed. When that region is selected, the tool allows the user to modify the object's material. Sketch Sketch enables the user to create one or more paper sketches, for ca3bfb1094

## **AutoCAD Crack + With License Key**

How to play the game Move a piece to the desired location Download and play this simple game for free! The game supports Windows, macOS, Linux, Android and iOS. Please tell us what you think about the game in the feedback section below. Hey everyone, in this post, I will tell you how to play and how to get and use the keygen of Autodesk Autocad. Start a new project in Autodesk Autocad If you want to play, the first thing you need to do is start a new project and import a model. You can download the.dwg file from here. Autodesk Autocad allows us to use a range of common format models and import them to our Autocad project. I will explain how to do it in this post. Move a piece to the desired location There is a piece on the screen which you can drag in the desired location. Just drag the piece. Convert DWG to DWF file and open it in Autodesk Autocad When you open the.dwg file in Autodesk Autocad, you can also import it to the project. A piece of the model is imported into Autocad Then you can move the model in the desired location. Every time you want to import a new piece, you need to export the project and open the.dwf file in Autodesk Autocad. You can also import.dwg and.dxf files in Autocad by following the same process. How to use the keygen Autocad requires the encryption keys to run the project. In this case, the keys to encrypt are Smart Card Reader Printing Encryption Key I will tell you how to read the smart card in this section. There is also a way to use the keys without an Internet connection, you can do it by reading the smart card offline. I will explain this in this section. The Smart Card Reader Autodesk Autocad has a smart card reader as a separate tool. You can find it in the bottom left of the Autocad menu. For the cards with the number 2, you

### **What's New In?**

Change the Text Formatting for Multiple Marks on a Toolbar: Create text formats for styles and markers on a toolbar. You can also change the text on a marker's tooltip to a format other than "stylistic." (video: 1:32 min.) Update the Look and Feel of Current Formatting: The look and feel of new text formats is customizable to match your design style. (video: 1:33 min.) New Marking Styles: Use a magnetic style to quickly create a mark and outline. (video: 2:13 min.) Access all your drawing objects in a single pane. Print out a layer on a background layer. Optimize a drawing for e-mail, PDF or printing. Create layers for printers, scanners and inkjet. Take a snapshot of your screen to see a drawing in its current state. Manage and use roles. Create consistent shapes and curves for freehand line work. Use native CAD tools for general drawing and drafting. Pin and outline text for editing. Adjust the appearance of line spacing in annotations. Drag and drop any object to a new layer. Easily filter, copy and edit groups of objects. Adjust line weight, line style, line thickness and line color. Print or export drawings. Read text with or without tooltips. Automatically update tooltips with CAD files. Take notes directly in your drawing. Stay organized with custom tabs, labels and line style groups. Integrated text layout editor: Use the full power of Adobe® Photoshop® Creative Suite® on your desktop, so you can spend less time organizing and more time designing. Save and reorganize groups of objects and edit text without leaving AutoCAD. (video: 2:23 min.) Take "Snapshots" of your drawing: Launch the snapshot option, and create views of your drawing. You can save the snapshot and take it with you on a thumb drive or shared drive, or use a smart device to access the drawing offline. (video: 1:29 min.) Take Notes on Drawings: Take handwritten notes directly in the drawing window or on a separate layout. You can create text and shapes that stay with the original drawing, or copy and paste

# **System Requirements For AutoCAD:**

Operating system: Windows 7 or later Processor: Intel Core 2 Duo, AMD Phenom II X2, or comparable Memory: 2 GB RAM Graphics: DirectX 11 with hardware acceleration Release date: Released on April 11, 2018 Publisher: Digital Extremes Official Website: TESO.com Trademarks: ICEFALL, ICEFALL 2, The Dark Mod, and TESO Copyright: 2018-2020 Digital Extremes, Inc. All rights reserved. The premise of this

Related links:

<http://www.landtitle.info/autocad-registration-code-free-download-3264bit-latest-2022/> <https://supercitas.online/blog/autocad-5/> <https://boldwasborn.com/autocad-2023-24-2-serial-key-download-updated-2022/> <https://1z82.com/wp-content/uploads/2022/07/fayibud.pdf> <http://www.hakcanotel.com/wp-content/uploads/supfin.pdf> <https://warriorplus.com/o2/a/vqvqcq/0?p=28810> <https://ryansellsflorida.com/wp-content/uploads/2022/07/glorbrod.pdf> <https://melhoreslivros.online/autocad-crack-product-key-3264bit/> [https://ihcen.com/wp-content/uploads/2022/07/AutoCAD\\_Crack\\_\\_\\_Download\\_PCWindows-1.pdf](https://ihcen.com/wp-content/uploads/2022/07/AutoCAD_Crack___Download_PCWindows-1.pdf) <https://captainseduction.fr/wp-content/uploads/2022/07/philcoli.pdf> <https://curtadoc.tv/wp-content/uploads/2022/07/hoakele.pdf> <http://chicfashic.com/?p=4662> <https://agedandchildren.org/autocad-crack-latest-2022-2/> <http://adomemorial.com/2022/07/24/autocad-crack-serial-number-full-torrent-3264bit-april-2022/> <https://foodonate.ch/wp-content/uploads/2022/07/rayber.pdf> [https://whatsatienda.com/wp](https://whatsatienda.com/wp-content/uploads/2022/07/AutoCAD__Crack__Free_WinMac_April2022.pdf)[content/uploads/2022/07/AutoCAD\\_\\_Crack\\_\\_Free\\_WinMac\\_April2022.pdf](https://whatsatienda.com/wp-content/uploads/2022/07/AutoCAD__Crack__Free_WinMac_April2022.pdf) <https://iamstudent.net/wp-content/uploads/2022/07/AutoCAD-42.pdf> [https://thecryptobee.com/wp-content/uploads/2022/07/AutoCAD\\_\\_With\\_Keygen\\_Download\\_Latest.pdf](https://thecryptobee.com/wp-content/uploads/2022/07/AutoCAD__With_Keygen_Download_Latest.pdf) <https://mentorus.pl/autocad-2023-24-2-license-keygen-3264bit-final-2022/> [https://visitkeila.com/wp-content/uploads/2022/07/AutoCAD\\_\\_Free\\_3264bit.pdf](https://visitkeila.com/wp-content/uploads/2022/07/AutoCAD__Free_3264bit.pdf)